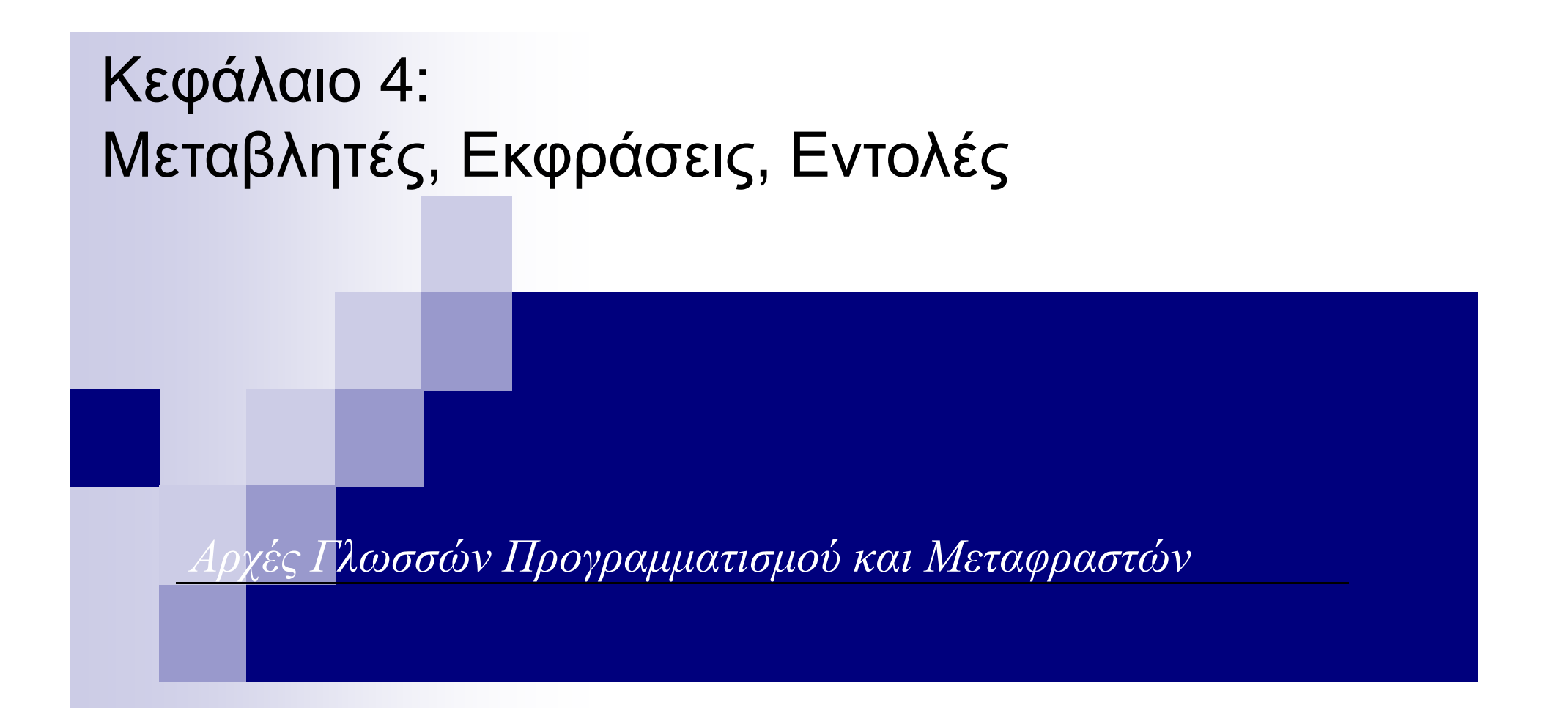

## Μεταβλητές (1)

- **Μεταβλητή**: Αφαιρετική αναπαράσταση διεύθυνσης µνήµης, ή συλλογής διευθύνσεων µνήµης του <sup>Η</sup>/Υ.
- **Αναγνωριστικό** <sup>ή</sup> **Όνοµα** (**id**): Συνδυασµός από αλφαριθµητικούς χαρακτήρες. Είναι ένα µόνο από τα συστατικά µιας µεταβλητής .

 $\Box X = 2.5;$ 

«*Χ είναι το όνοµα* (id) *µιας θέσης* (*<sup>ή</sup> θέσεων*) *µνήµης που περιέχει*(-*ουν*) *πλέον τον αριθµό* 2.5»

Και η πρόταση αυτή δεν είναι πλήρης…

Μία µεταβλητή **<sup>Μ</sup>** αποτελείται από 4 στοιχεία:

#### Μεταβλητές (2)

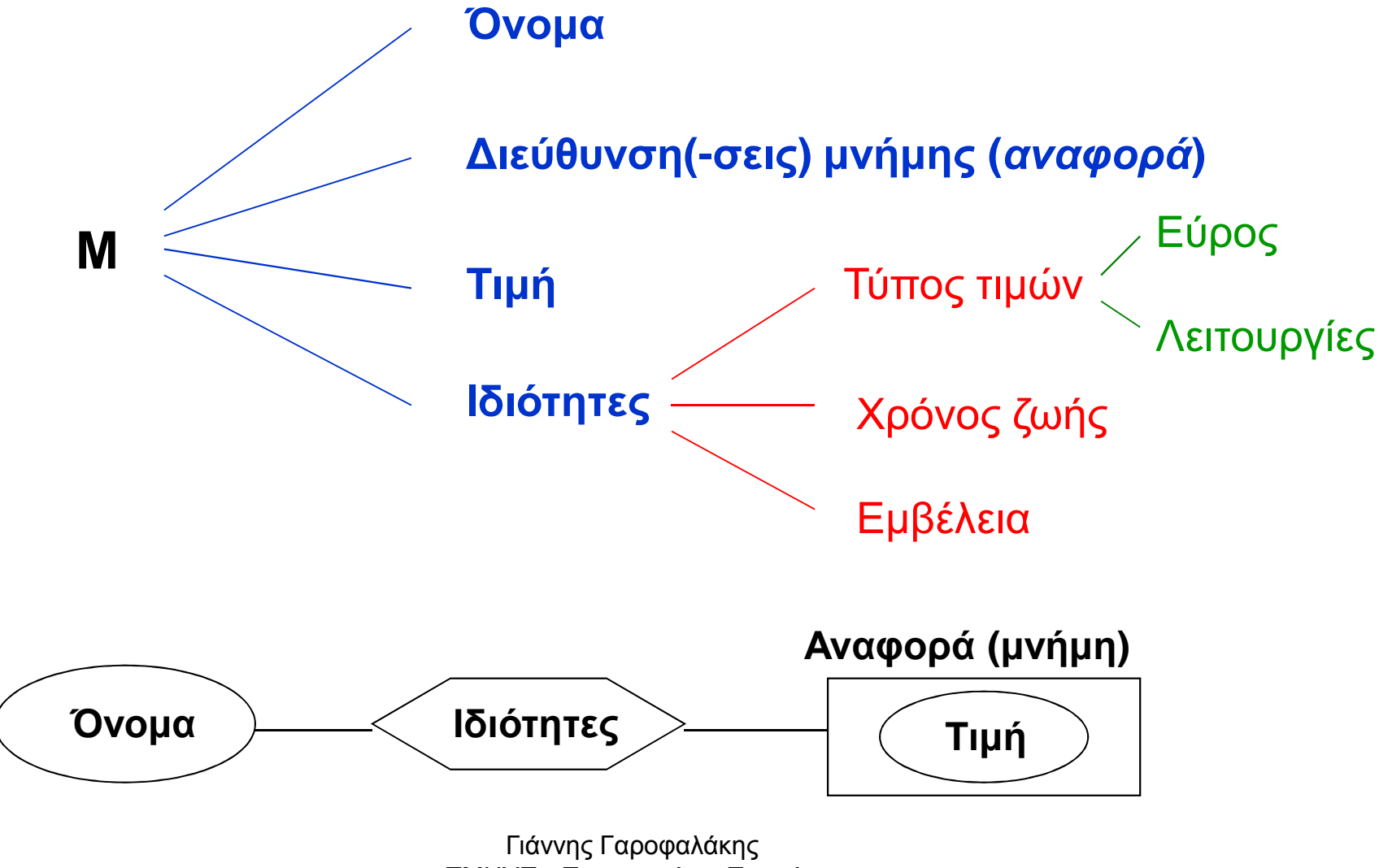

ΤΜΗΥΠ - Πανεπιστήµιο Πατρών

## Μεταβλητές (3)

- <sup>Η</sup> σχέση **ονόµατος διεύθυνσης** δεν είναι αµφιµονοσήµαντη.
- <sup>Α</sup>. *Ίδιο όνοµα ∆ιαφορετικές διευθύνσεις*
	- Σε ένα πρόγραµµα, σε κάθε µία από δύο συναρτήσεις **<sup>f</sup><sup>1</sup>**, **f<sup>2</sup>**, µπορεί να ορίζεται µία µεταβλητή (τοπική) µε το όνοµα **<sup>Χ</sup>**.
	- Όταν µία συνάρτηση **<sup>f</sup>** καλείται αναδροµικά, κάθε κλήση της **f** ορίζει διαφορετικές θέσεις µνήµης (και άρα µεταβλητές), για τα ονόµατα που είναι τοπικές µεταβλητές της **<sup>f</sup>**.
	- Αν <sup>η</sup> συνάρτηση **<sup>f</sup>** µε τοπική µεταβλητή την **<sup>Υ</sup>**, κληθεί από τις συναρτήσεις **<sup>f</sup><sup>1</sup>**, **f<sup>2</sup>**, <sup>η</sup> **<sup>Υ</sup>** θα έχει συνδεθεί µε διαφορετικές µνήµες στις **<sup>f</sup><sup>1</sup>**, **f<sup>2</sup>**

### Μεταβλητές (4)

- <sup>Β</sup>. *∆ιαφορετικά ονόµατα Ίδια διεύθυνση* **Ψευδωνυµία** (κακό για αναγνωσιµότητα…) Μπορεί να δηµιουργηθεί µε διάφορους τρόπους: - *Άµεσα*
	- Στη FORTRAN µε την εντολή EQUIVALENCE
	- Στις C, C++ µε union variables

- *Έµµεσα*

- Με την κλήση υποπρογραµµάτων (by reference)
- Με τη χρήση pointers

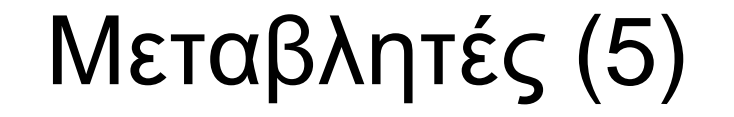

#### Ψευδωνυµία

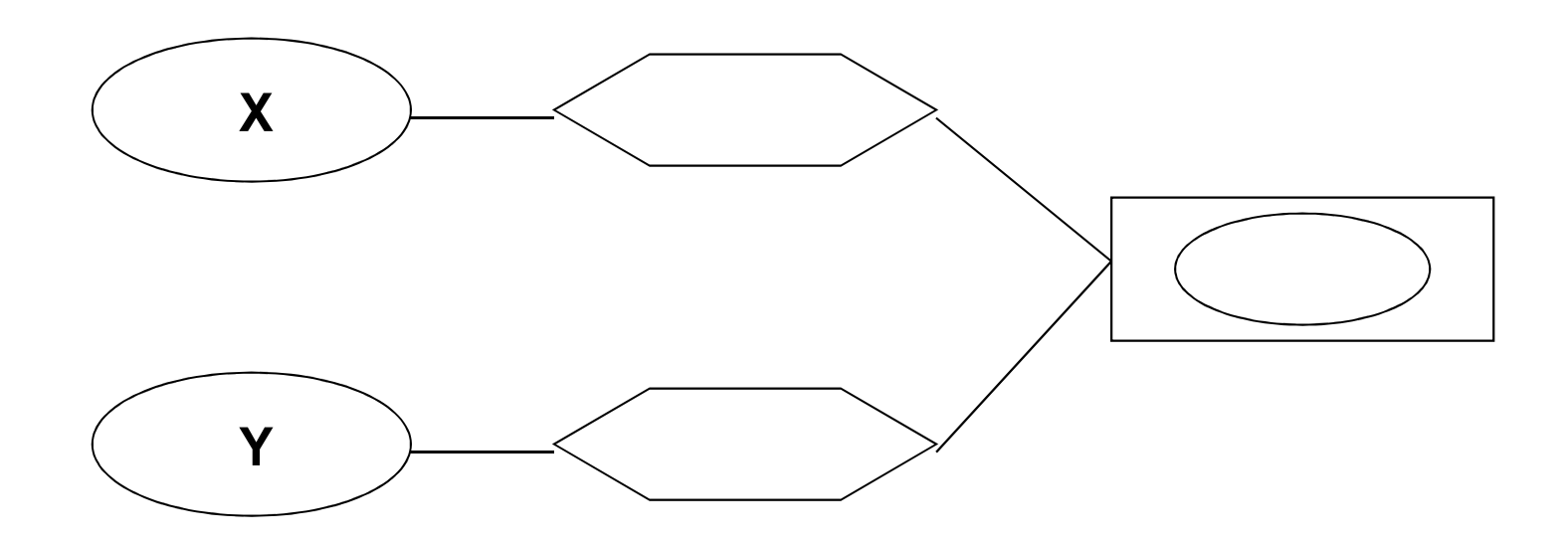

#### Μεταβλητές (6)

Μία µεταβλητή **<sup>Χ</sup>** έχει 2 χρήσεις.

Στην εντολή ανάθεσης:

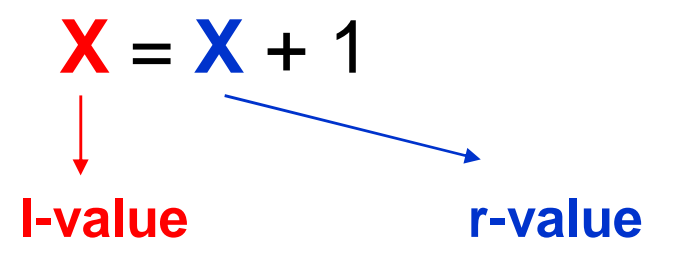

- I-value (left value): Αναφορά στη θέση μνήμης
- r-value (right value): Αποαναφοροποίηση για να πάρουµε την τιµή

Ουσιαστικά <sup>ο</sup> τελεστής **<sup>=</sup>** της εντολής ανάθεσης, είναι ένας τελεστής που δέχεται 2 ορίσµατα: τιµή (r-value) και αναφορά(l-value)Γιάννης Γαροφαλάκης ΤΜΗΥΠ - Πανεπιστήµιο Πατρών

## Μεταβλητές (7)

- **Αποαναφοροποίηση** (dereferencing): Πρόσβαση στη θέση µνήµης, και λήψη της υπάρχουσας τιµής.
- Στις περισσότερες γλώσσες, <sup>ο</sup> r-value ρόλος µιας µεταβλητής, συνάγεται *εµµέσως* από τη θέση της µεταβλητής , δηλαδή όταν βρίσκεται δεξιά από τον τελεστή ανάθεσης **<sup>=</sup>**
- Υπάρχουν γλώσσες, στις οποίες υπάρχει *ρητή* δήλωση του r-value ρόλου.

Π.χ. στην BLISS:

 $X = X + 1$ 

#### ∆έσµευση (1)

- $\mathcal{L}^{\text{max}}_{\text{max}}$  **∆έσµευση** (Binding): Συσχέτιση δύο οντοτήτων. Π.χ. *ιδιότητας* µε *µεταβλητή*, operation µε *σύµβολο*.
- **Χρόνος ∆έσµευσης** (Binding Time): <sup>Ο</sup> χρόνος που γίνεται <sup>η</sup> δέσµευση.
- Έχουµε τους εξής Χρόνους ∆έσµευσης :
	- 1) Χρόνος Σχεδιασµού της Γλώσσας
	- 2) Χρόνος Υλοποίησης της Γλώσσας
	- 3)Χρόνος Γραφής του Προγράµµατος
	- 4)Χρόνος Μετάφρασης του Προγράµµατος
	- 5)Χρόνος Σύνδεσης του Προγράµµατος
	- 6)Χρόνος Φόρτωσης του Προγράµµατος
	- 7)Χρόνος Εκτέλεσης του Προγράµµατος

#### ∆έσµευση (2)

- ∆ιάφορες οντότητες δεσµεύονται σε διάφορους χρόνους:
	- Ένα **σύµβολο** (<sup>π</sup>.χ. **\***) µε µία **operation**, στο χρόνο (1)
	- Ένας **Τύπος ∆εδοµένων** (<sup>π</sup>.χ. int) µε **εύρος τιµών**, στο (2)
	- Ένα **όνοµα** (<sup>π</sup>.χ. A) µε µία **έννοια**, στο (3)
	- Μία **µεταβλητή** µε ένα **Τύπο ∆εδοµένων**, στο (4)
	- Μία **Συνάρτηση** βιβλιοθήκης µε τον **κώδικα** χρήστη, στο (5)
	- Μία **µεταβλητή** µε θέση(-εις) **µνήµης**, στο (6)
	- Μία **µεταβλητή** µε **τιµή**, στο (7)

#### ∆έσµευση (3)

 Παράδειγµα: Στον κώδικαint count; $count = count + 5$ ; υπάρχουν (µεταξύ άλλων) οι δεσµεύσεις:

- Το σύνολο των πιθανών Τύπων ∆εδοµένων του count, **(1)** - <sup>Ο</sup> Τύπος ∆εδοµένων του count στο πρόγραµµά µας, **(4)** - Το σύνολο των πιθανών τιµών του count, **(2)** - <sup>Η</sup> τιµή του count στο πρόγραµµά µας, **(7)** - Το σύνολο των πιθανών εννοιών του +, **(1)** - <sup>Η</sup> έννοια του <sup>+</sup> στο πρόγραµµά µας, **(4)** - <sup>Η</sup> εσωτερική αναπαράσταση του 5, **(2)**

#### ∆έσµευση (4)

- **∆ιάρκεια Ζωής της δέσµευσης**: Η χρονική περίοδος µεταξύ της δηµιουργίας και της καταστροφής µιας δέσµευσης (<sup>π</sup>.χ. ενός ονόµατος και µιας µεταβλητής )
- **∆ιάρκεια Ζωής αντικειµένου**: Η χρονική περίοδος µεταξύ της δηµιουργίας και της καταστροφής του αντικειµένου ( <sup>π</sup>.χ. µεταβλητής)
- ∆εν συµπίπτουν απαραίτητα:
	- *Ένα αντικείµενο µπορεί να έχει µεγαλύτερη διάρκεια από αυτήν της δέσµευσης*. Π.χ. όταν µια µεταβλητή µεταβιβάζεται µε αναφορά σε µια υπορουτίνα, η δέσµευση του ονόµατος της παραµέτρου και της µεταβλητής έχει µικρότερη διάρκεια από αυτήν της µεταβλητής.
	- *Μία δέσµευση µπορεί να έχει µεγαλύτερη διάρκεια από αυτήν του αντικειµένου*. Π.χ. αν ένα αντικείµενο που έχει δηµιουργηθεί µε new στην C++, µεταβιβαστεί ως παράµετρος µε & και µετά καταστραφεί µε delete πριν επιστρέψει η υπορουτίνα, έχουµε **αιωρούµενη αναφορά**(dangling reference).

#### ∆έσµευση (5)

- **Στατική** ∆έσµευση: Όταν γίνεται πριν το χρόνο εκτέλεσης του προγράµµατος (6) και δεν αλλάζει κατά τη διάρκεια της εκτέλεσης.
- **∆υναµική** ∆έσµευση: Αλλιώς.

Α. ∆έσµευση Μεταβλητής µε Τύπο ∆εδοµένων (Τ∆)

- Στατική ∆έσµευση
	- Με **Ρητή** (explicit) δήλωση
		- $\blacksquare$  Π.χ. στη C:  $\hspace{0.1em}$  int A;
	- Με **Έµµεση** (implicit) δήλωση
		- Π.χ. στη συναρτησιακή γλώσσα ML (Meta Language):<br>Γάνας Γαρρφαλάκης

#### ∆έσµευση (6)

Οι Τ∆ των εκφράσεων καθορίζονται από τις (τυχούσες) σταθερές: Στην εντολή fun circ(r) = 3.14 \* r \* r, το circ θεωρείται real Στην εντολή fun times(x) = 10 \* x, το times θεωρείται integer Αν δεν συνάγεται <sup>ο</sup> Τ∆, συντακτικό λάθος. Π.<sup>χ</sup> στο fun sq(x) = x \* x χρειάζεται να γίνει ρητή δήλωση:

fun sq(x): int = x \* x **ή** fun sq(x: int) = x \* x **<sup>ή</sup>** fun sq(x) = (x: int) \* x

Τώρα, όλες οι γλώσσες (εκτός ML, Perl) έχουν ρητή δήλωση.

Perl: \$a (βαθµωτός Τ∆), @a (array Τ∆), διαφορετικές µετ/τές.

Ορισµένες αρχικές γλώσσες είχαν ένα είδος έµµεσης δήλωσης. Π.χ. στην FORTRAN αν υπήρχε id που δεν είχε δηλωθεί ρητά, συναγόταν έµµεσα <sup>ο</sup> Τ∆ ως εξής:

- Αν το όνομα αρχίζει από Ι, J, K, L, M, N είναι INTEGER
- <mark>∎</mark> Αλλιώς είναι REAL

#### ∆έσµευση (7)

- ∆υναµική ∆έσµευση
	- <sup>Η</sup> µεταβλητή δεσµεύεται µε Τ∆ κάθε φορά που παίρνει τιµή, δηλαδή όταν είναι l-value.
	- ∆εσµεύεται µε τον Τ∆ που έχει <sup>η</sup> τιµή της µεταβλητής r-value, ή της έκφρασης που είναι δεξιά του =
	- □ Γλώσσες: APL, SNOBOL
	- **□ ΘΕΤΙΚΑ:**<br>Γενιεί
		- ∎ Ευελιξία
		- ∆υνατότητα για generic συναρτήσεις
	- **□ APNHTIKA:** 
		- ∆εν υπάρχει δυνατότητα εντοπισµού λαθών στη µετάφραση
		- Μεγάλο κόστος για έλεγχο των Τ∆ κατά την εκτέλεση

#### ∆έσµευση (8)

- B. ∆έσµευση Μεταβλητής µε ∆ιεύθυνση(-εις) Μνήµης
- **Εκχώρηση** (allocation): <sup>Η</sup> διαδικασία δέσµευσης της µεταβλητής µε <sup>∆</sup>/νση Μνήµης από τις διαθέσιµες.
- **Αποδέσμευση** (de-allocation): Η διαδικασία<br>composémiente voltagement and continuous αποδέσµευσης και επιστροφής της µνήµης στις διαθέσιµες.
- **∆ιάρκεια Ζωής**: <sup>Ο</sup> χρόνος κατά τον οποίο <sup>η</sup> µεταβλητή είναι δεσµευµένη µε διεύθυνση(-εις) µνήµης. ∆ηλαδή:

∆ιάρκεια Ζωής = (Χρόνος Αποδέσµευσης) – (Χρόνος Εκχώρησης) Γιάννης Γαροφαλάκης ΤΜΗΥΠ - Πανεπιστήµιο Πατρών

#### ∆έσµευση (9)

Με βάση τον τρόπο δέσµευσης και τους χρόνους εκχώρησης και αποδέσµευσης, έχουµε διαφορετικούτύπου µεταβλητές:

#### ■ Static Variables

- <sup>Η</sup> εκχώρηση γίνεται πριν την εκτέλεση του προγράµµατος και δεν αλλάζει στη διάρκειά της.
- Global µεταβλητές.
- Στις C, C++, Java µε static. <sup>Η</sup> Pascal όχι. Στις αρχικές FORTRAN (από <sup>Ι</sup> ως και IV), όλες οι µεταβλητές static.
- $\Box$  Πολλές φορές είναι history sensitive.
- ΠΛΕΟΝΕΚΤΗΜΑ: Αποδοτικές (µικρό overhead)
- ΜΕΙΟΝΕΚΤΗΜΑ: Μικρή ευελιξία (όχι αναδροµικότητα)

#### ∆έσµευση (10)

#### ■ Stack – Dynamic Variables

- <sup>Η</sup> εκχώρηση γίνεται όταν «εκτελείται» <sup>η</sup> εντολή δήλωσης της µεταβλητής (<sup>ο</sup> Τ∆ είναι στατικά συνδεδεµένος)
- Στη <sup>C</sup> και στη C++ είναι τέτοιες οι µεταβλητές
- Στην αρχή εκτέλεσης του υποπρογράµµατος γίνεται εκχώρηση της τοπικής µεταβλητής, αποδέσµευση µόλις λήξει η εκτέλεση.
- $\Box$  Εκχώρηση από την run-time stack μνήμη (οργανωμένη)
- Εκχώρηση και Αποδέσµευση µε τρόπο Last-In First-Out (LIFO), συνήθως σε συνδυασµό µε κλήση υπ/τος.
- ΜΕΙΟΝΕΚΤΗΜΑ: ∆εν µπορούν να είναι history sensitive.
- <u>Γιάννης Γαρ</u>οφιή<br>Γιάννης Γαροφα

#### ∆έσµευση (11)

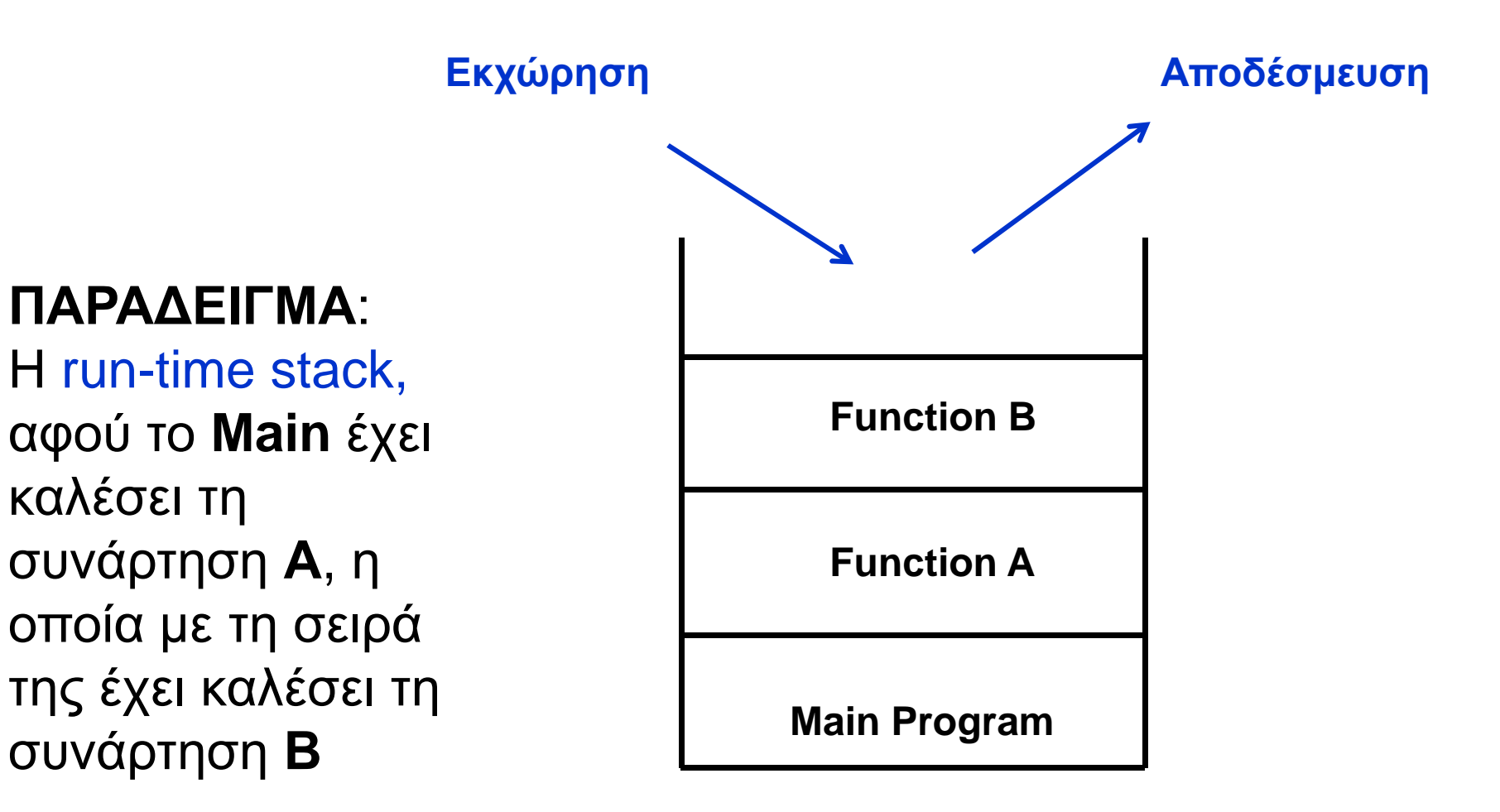

#### ∆έσµευση (12)

#### **Explicit Heap – Dynamic Variables**

- Είναι ανώνυµα αντικείµενα των οποίων οι διευθύνσεις εκχωρούνται και αποδεσµεύονται µε εντολές πουεκτελούνται κατά την εκτέλεση του προγράµµατος.
- Χρησιµοποιούν τη heap storage storage: Ανοργάνωτη συλλογή θέσεων µνήµης µε «απρόβλεπτη» χρήση.
- Οι µεταβλητές αυτές µπορούν να προσπελασθούν µόνο από pointers ή objects.
- Εκχώρηση και Αποδέσµευση σε οποιαδήποτε χρονική στιγµή.
- $\Box$  Στην Java όλα τα objects είναι explicit heap – dynamic variables

#### ∆έσµευση (13)

#### ■ **Implicit Heap – Dynamic Variables**

- Γίνεται εκχώρηση από την heap storage µόνο όταν <sup>η</sup> µεταβλητή παίρνει τιµή µε εντολή ανάθεσης (l-value).
- Μαζί δεσµεύονται µε τη µεταβλητή όλες οι ιδιότητες του Τ∆ της τιµής (δυναµική δέσµευση της µεταβλητής µε Τ∆)
- Ουσιαστικά είναι µόνο ονόµατα που δεσµεύονται µε ότι θέλουµε.
- □ APL, ALGOL-68

**□ ΘΕΤΙΚΑ:**<br>ε ελεί

- ∎ Ευελιξία
- ∆υνατότητα για generic συναρτήσεις

**O ΑΡΝΗΤΙΚΑ:**<br>←←←△

 Μεγάλο κόστος για συντήρηση των δυναµικών ιδιοτήτων κατά την εκτέλεσηΓιάννης Γαροφαλάκης

ΤΜΗΥΠ - Πανεπιστήµιο Πατρών

### Σταθερές (1)

- Είναι «µεταβλητές» που δεσµεύονται µε τιµή, **µόνο**όταν δεσµεύονται µε µνήµη.
- <sup>Η</sup> τιµή δεν µπορεί να αλλάξει µε εντολή ανάθεσης.
- $C, C++$  const int s = 100; Pascal : const s = 100;
- <sup>Η</sup> αρχική <sup>C</sup> δεν είχε σταθερές. Όµως <sup>ο</sup> <sup>C</sup> preprocessor περιλαµβάνει macro:

#define LEN 100 : αντικαθίστανται όλες οι εµφανίσεις του LEN µε το 100 (named literal)

#### Σταθερές (2)

- Οι σταθερές βοηθούν την αναγνωσιµότητα και την αξιοπιστία του προγράµµατος.
- **Εύκολη αλλαγή μεγέθους arrays και άλλων δομών.**
- Στην Ada υπάρχει µεγάλη ευελιξία: MAX: constant integer := 2 \* WIDTH + 1; (dynamic)

## Αρχικές Τιµές Μεταβλητών

- **Αρχικοποίηση**: ∆έσµευση µεταβλητής µε τιµή, τη στιγµή που δεσµεύεται µε µνήµη (όπως <sup>η</sup> σταθερά).
- ∆ιαφορά από σταθερά: <sup>Η</sup> σταθερά δεν αλλάζει τιµή.
- $\blacksquare$  FORTRAN: REAL PI, DATA PI /3.14159/
- C: int i = 0; float e = 1.0e-5;
- Pascal: Όχι…
- Ada: SUM: integer := 0;

(Σταθερά: SUM: constant integer := 0; )

 $\blacksquare$  ALGOL 68: int first := 10;

(Σταθερά: int first = 10; )Κακή αναγνωσιµότητα…

#### Εκφράσεις (1)

- $\mathcal{L}(\mathcal{A})$  Βασικός τρόπος προσδιορισµού υπολογισµών σε µια ΓΠ
- Τρεις κατηγορίες Εκφράσεων:  $\mathcal{L}^{\text{max}}_{\text{max}}$ 
	- 1. Αριθµητικές
	- 2. Σχεσιακές
	- 3. Λογικές

### Εκφράσεις (2)

- 1. Αριθµητικές Εκφράσεις
	- Κατασκευές από:
	- $\Box$ Τελεστές (operators)
	- $\Box$ Τελεστέους (operands)
	- $\Box$ Παρενθέσεις
	- $\Box$ Κλήσεις Συναρτήσεων
	- $\Box$   $\chi$   $A + (B * C D) SYN(X)$

#### *Τελεστές*:

- $\Box$ Μοναδιαίοι (unary) <sup>π</sup>.χ. **–** <sup>Χ</sup>
- $\Box$
- $\Box$ **Τριαδικοί (ternary)**

∆υαδικοί (binary) <sup>π</sup>.χ. <sup>Χ</sup> **<sup>+</sup>** <sup>Υ</sup>

#### Εκφράσεις (3)

Η σειρά υπολογισμών σε μια αριθμητική έκφραση<br>…… καθορίζεται από τα εξής:

*Α*. *Ιεραρχία Τελεστών*

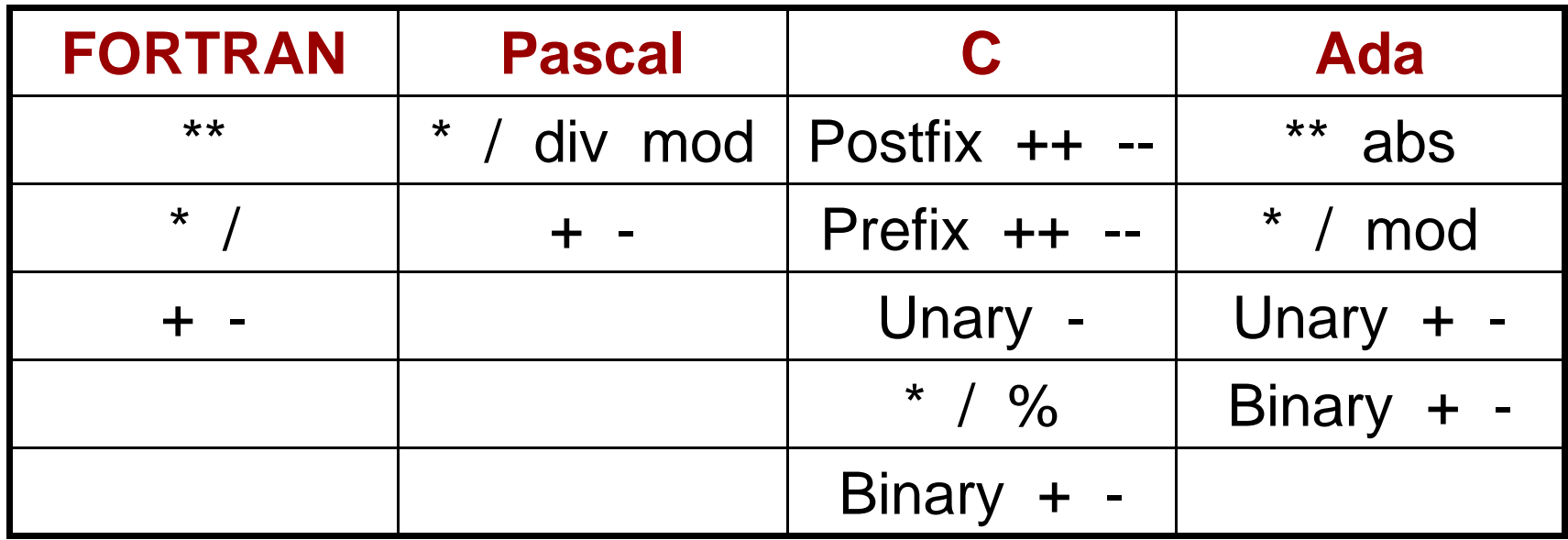

#### Εκφράσεις (4)

B. Associativity (*Σειρά υπολογισµών στο ίδιο επίπεδο ιεραρχίας*) ΓΕΝΙΚΑ: Από αριστερά προς τα δεξιά Εκτός από την ύψωση σε δύναµη: Α\*\*Β\*\*CFORTRAN: από δεξιά προς αριστερά

Ada: δεν υπάρχει κανόνας, χρειάζονται παρενθέσεις

#### Εκφράσεις (5)

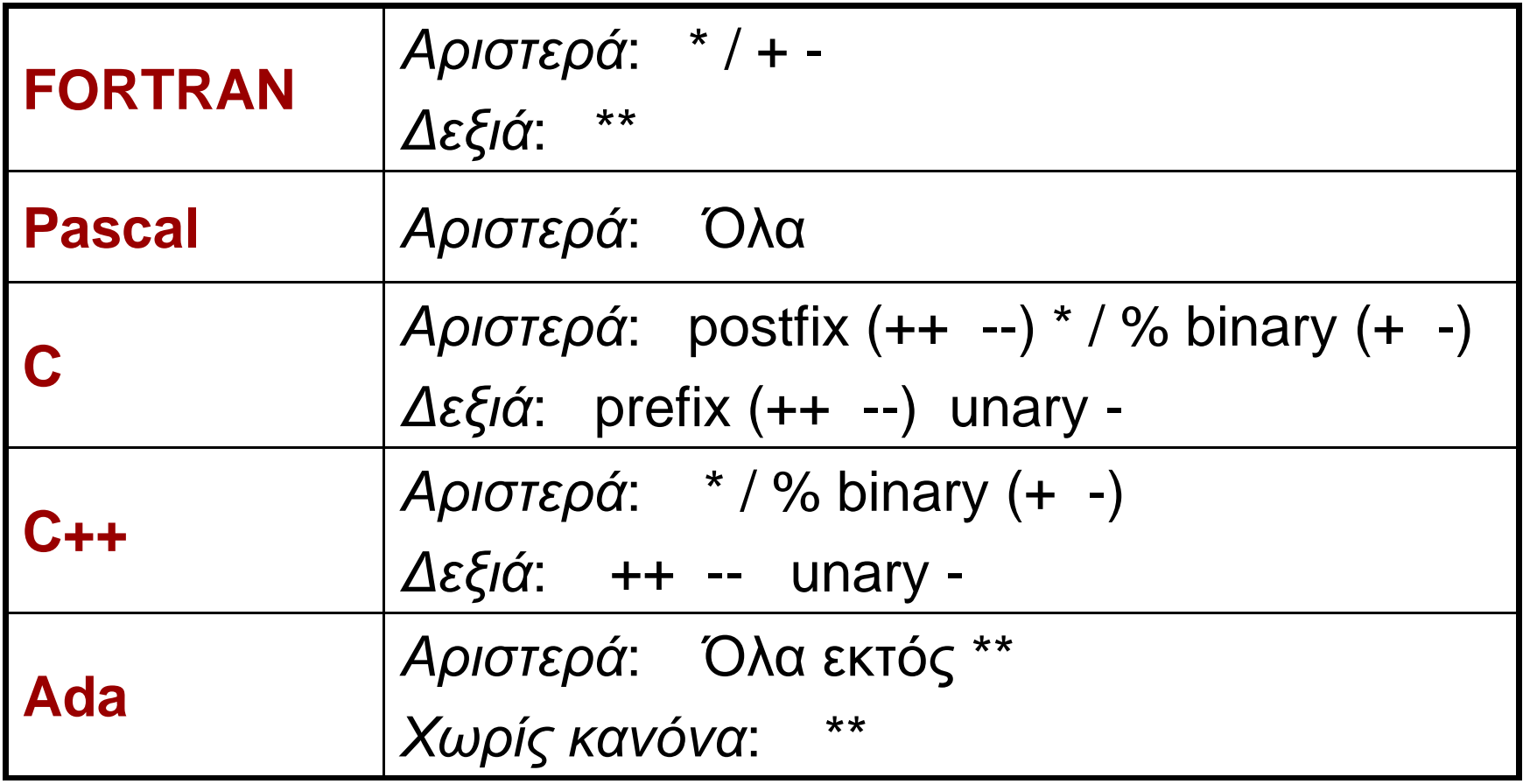

#### *Γ*. *Παρενθέσεις*

Αλλάζουν τη σειρά υπολογισµού των <sup>Α</sup> και <sup>Β</sup>

#### Εκφράσεις (6)

#### **Εκφράσεις υπό συνθήκη**

Μπορούν να χρησιµοποιηθούν όπως κάθε έκφραση Π.χ. <sup>ο</sup> τριαδικός τελεστής των C, C++, Java: <έκφραση \_1> **?** <sup>&</sup>lt;έκφραση \_2> **:** <sup>&</sup>lt;έκφραση \_3> (αν <sup>&</sup>lt;έκφραση\_1> = TRUE , τότε <sup>&</sup>lt;έκφραση\_2> , αλλιώς <sup>&</sup>lt;έκφραση\_3>)µπορεί να χρησιµοποιηθεί και σε εντολή ανάθεσης:

if  $(c == 0)$ then  $av = 0$ else av = sum/count

 $av = (c == 0) ? 0 : sum/count$ 

#### Εκφράσεις (7)

 Παράδειγµα: Μ = (Vg < Va) **?** Vg **:** Va B = (M < 5) **?** <sup>M</sup>**:** 0.7 \* Vg + 0.3 \* Va

> Ο βαθµός σας στο µάθηµα…Vg <sup>=</sup>Βαθµός γραπτού Va <sup>=</sup>Βαθµός άσκησης

B = (((Vg < Va) ? Vg : Va) < 5) **?** ((Vg < Va) ? Vg : Va ) **:** 0.7 \* Vg + 0.3 \* Va

#### Εκφράσεις (8)

- 2. Σχεσιακές Εκφράσεις (Relational Expressions) Αποτελούνται από:
- *Σχεσιακούς Τελεστέους* (Αριθµητικές ή Λογικές Εκφράσεις)
- *Σχεσιακούς Τελεστές*
- Η τιμή τους είναι *Boolean* (εκτός από τη C)
- Σχεσιακός Τελεστής: Συγκρίνει τις τιµές δύο τελεστέων.

#### Εκφράσεις (9)

#### Σχεσιακοί Τελεστές

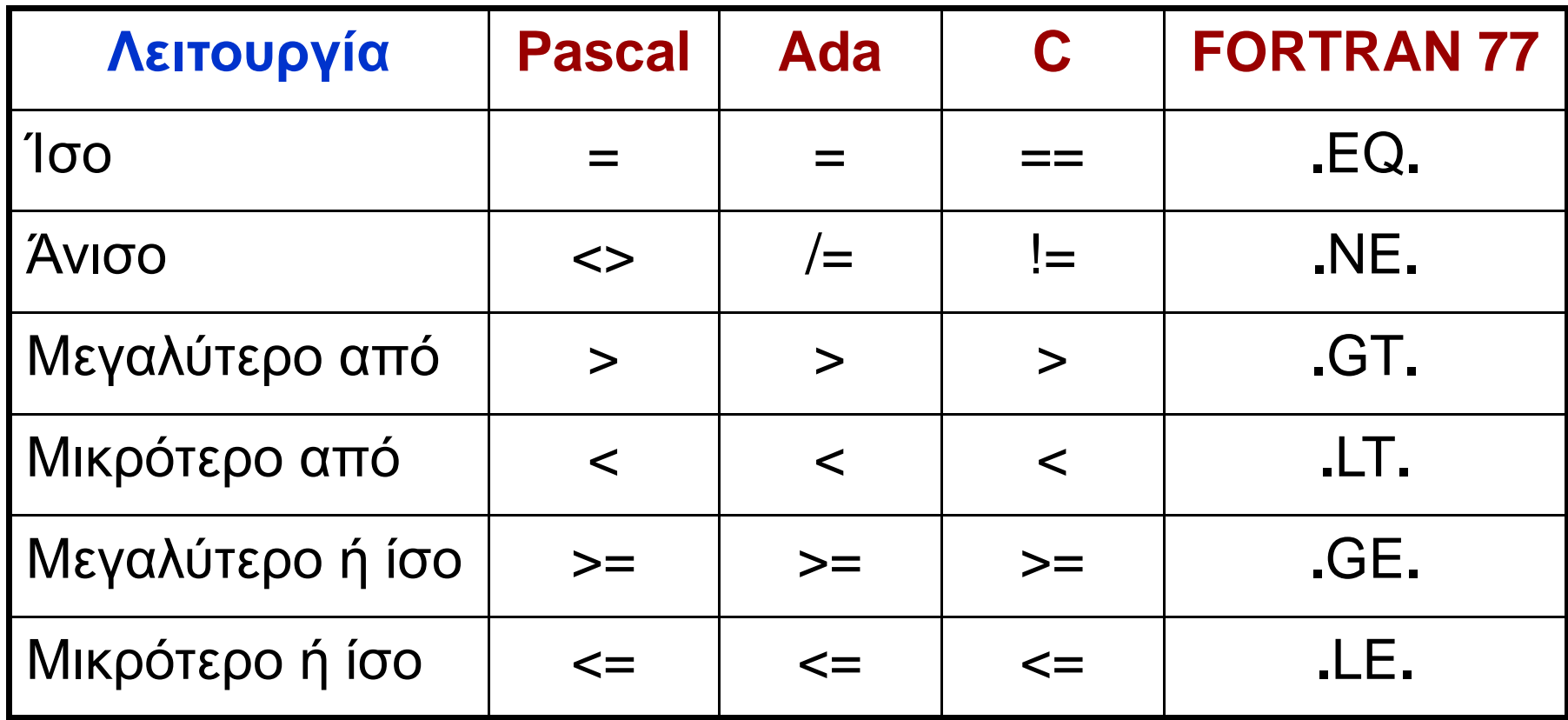

#### Εκφράσεις (10)

- H FORTRAN αρχικά χρησιµοποιούσε τα παραπάνω σύµβολα, διότι οι διατρητικές µηχανές δεν είχαν τα σύµβολα < >
- Από τη FORTRAN 90 και µετά, χρησιµοποιεί τασύµβολα της Pascal, µε == για το «ίσο»
- Οι σχεσιακοί τελεστές έχουν χαµηλότερη προτεραιότητα από τους αριθµητικούς:

$$
A + 1 > B * 2
$$
  
\n $(A + 1) > (B * 2)$   
\n $\Sigma$ ειρά: 2 3 1

#### Εκφράσεις (11)

- 3. Λογικές Εκφράσεις (Boolean Expressions) Αποτελούνται από:
- Boolean *Τελεστέους*, δηλαδή:
	- $\Box$ Boolean *Μεταβλητές*
	- $\Box$ Boolean *Σταθερές* (<sup>π</sup>.χ. TRUE, FALSE)
	- $\Box$ *Σχεσιακές Εκφράσεις* (έχουν Boolean τιµή)
- Boolean *Τελεστές*
- Η τιμή τους είναι *Boolean* (εκτός από τη C)
- Boolean Τελεστής: Εκτελεί Boolean πράξη (AND, OR, NOT) στις τιµές δύο Boolean τελεστέων.

#### Εκφράσεις (12)

#### Ιεραρχία Boolean Τελεστών

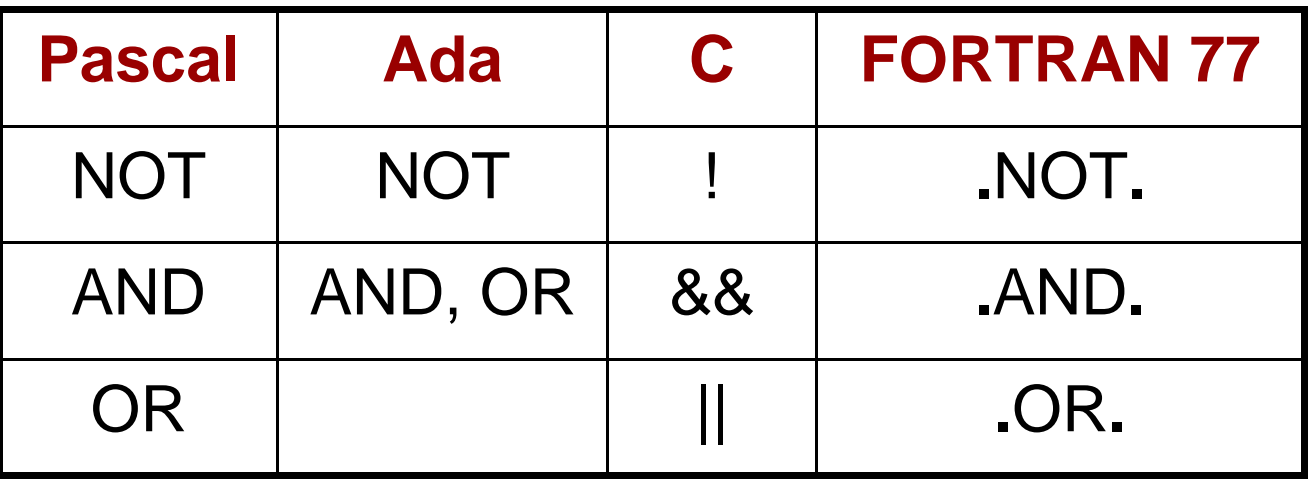

- Οι αριθµητικές εκφράσεις είναι τελεστέοι σε σχεσιακές εκφράσεις, οι σχεσιακές εκφράσεις σε λογικές, και οι λογικές σε σχεσιακές.
- Συνεπώς χρειαζόµαστε ιεράρχηση όλων των τελεστών και των τριών τύπων εκφράσεων.

## Εκφράσεις (13)

#### Ιεραρχία όλων των Τελεστών

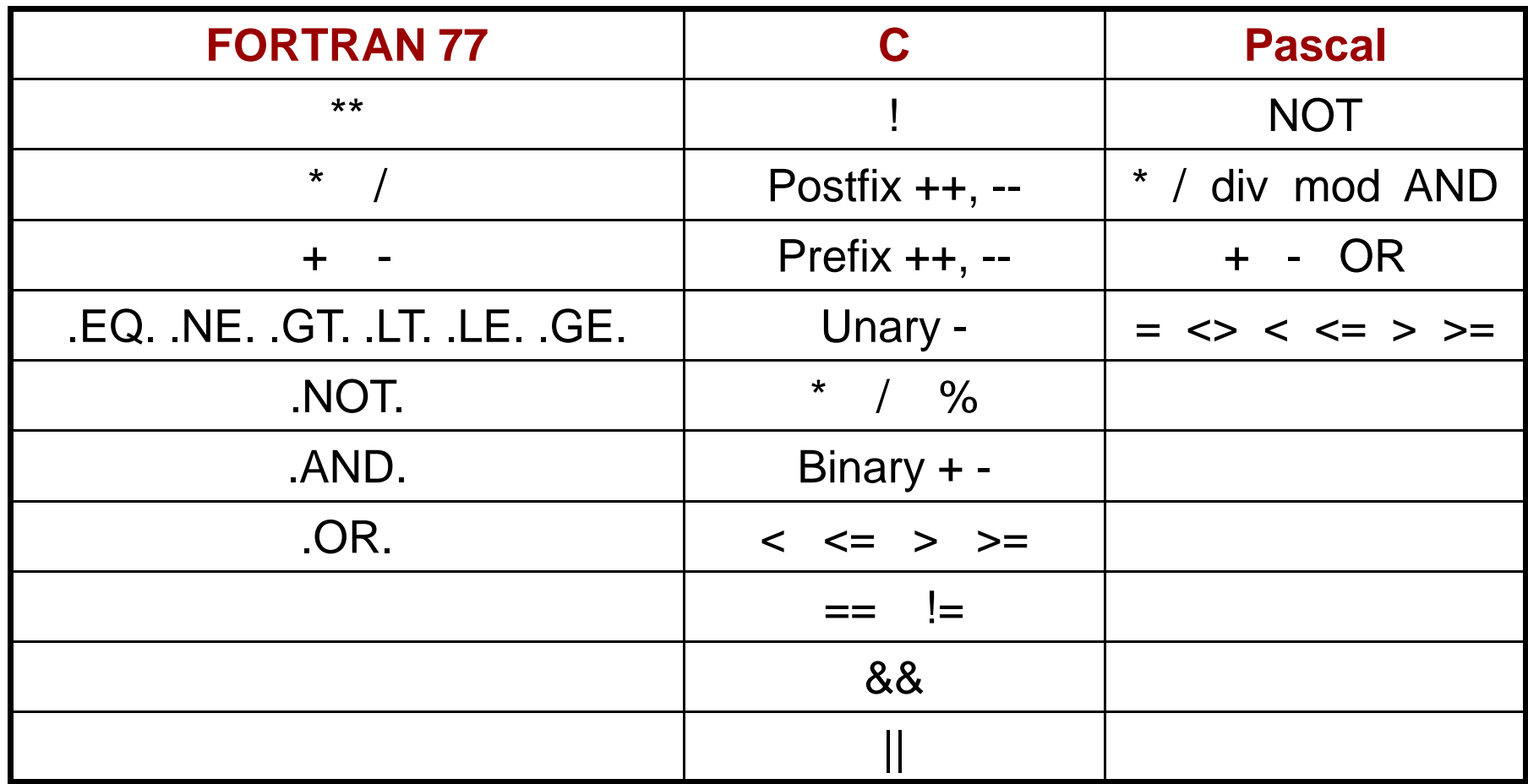

Εκφράσεις (14)

 Παράδειγµα στη **FORTRAN 77**: A+B.GT.2\*C.AND.K.NE.0Σειρά: 2 3 1 5 4 $[(A+B).GT.(2*C)].AND.(K.NE.0)]$ 

- Στην **Pascal**, οι Boolean τελεστές έχουν υψηλότερη προτεραιότητα από τους σχεσιακούς. Έτσι, <sup>η</sup> έκφραση
	- Α > 5 OR A < 0 είναι απαράδεκτη.

Πρέπει να γραφεί: (<sup>Α</sup> > 5) OR (A < 0)

#### Εκφράσεις (15)

#### **■ Boolean τιμές**

- Στις περισσότερες γλώσσες: TRUE, FALSE
- **Java**: Οι boolean τιµές είναι 1 bit (αρκεί). ∆εν συνδέεται µε int Τύπο ∆εδοµένων
- **C++** : Έχει Τύπο ∆εδοµένων bool. Συνδέεται µε int.
- **<sup>C</sup>** : ∆εν έχει Boolean Τύπο ∆εδοµένων. Χρησιµοποιούνται αριθµητικές τιµές:

 $0 \rightarrow$  FALSE

άλλο <sup>→</sup> TRUE (παράγει το 1 για TRUE)

Η έκφραση A > B > 4 είναι νόµιµη στις C, C++

#### 2

### Εκφράσεις (16)

#### **Υπολογισµός Περιορισµένης Έκτασης**

(Short – Circuit Evaluation)

Υπολογισµός µιας έκφρασης, χωρίς να χρειάζεται να υπολογιστούν όλοι οι τελεστέοι.

*Α*. *Σε αριθµητικές εκφράσεις*:

(4 \* Α) \* (Β / 3 -1) Τι επίπτωση υπάρχει εδώ;

Αν <sup>Α</sup> = 0, δεν χρειάζεται να υπολογιστεί το (Β / 3 -1).

- ∆ύσκολο να εντοπιστεί
- Χρησιµοποιείται σπάνια

#### Εκφράσεις (17)

*Β*. *Σε λογικές εκφράσεις*:

 $(A \geq 0)$  AND  $(B < 10)$ 

Αν <sup>Α</sup> < 0, τότε (<sup>Α</sup> >= 0) = FALSE και δεν χρειάζεται να υπολογιστεί το (B < 10)

- Πιθανές Παράπλευρες Συνέπειες (Side Effects):

 $(A > B)$  & &  $(B++/2)$ 

Το B θα αλλάζει τιµή (Β++), µόνο όταν <sup>Α</sup> <sup>&</sup>gt;<sup>Β</sup>

 - C, C++, Java χρησιµοποιούν υπολογισµό περιορισµένης έκτασης

## Εντολές Ανάθεσης (1)

Μηχανισµοί µε τους οποίους <sup>ο</sup> χρήστης αλλάζει δυναµικά τη σύνδεση µεταβλητών µε τιµές.

- 1. Απλή Ανάθεση
- Γενική σύνταξη:

<sup>&</sup>lt;µεταβλητή-στόχος> <τελεστής ανάθεσης> <έκφραση<sup>&</sup>gt;

- **□ Οι FORTRAN, BASIC, PL/1, C, C++ χρησιμοποιούν ως** τελεστή ανάθεσης το <sup>=</sup>
- Μπορεί να δηµιουργηθεί σύγχυση αν χρησιµοποιείται και ως σχεσιακός τελεστής (PL/1, BASIC). Π.χ. στην PL/1:

A = B = C : Βάζει ως τιµή του <sup>Α</sup>, την Boolean τιµή της σχεσιακής έκφρασης <sup>Β</sup> = C

### Εντολές Ανάθεσης (2)

- <sup>Η</sup> ALGOL και στη συνέχεια <sup>η</sup> Pascal χρησιµοποίησαν το :=
- Οι FORTRAN, Pascal, Ada χρησιµοποιούν την εντολή ανάθεσης, µόνο ως κανονική εντολή ανάθεσης.
- Στις C, C++, Java, χρησιµοποιείται και ως *δυαδικός τελεστής*: Μπορεί να χρησιµοποιηθεί µέσα σε εκφράσεις.
- 2. Πολλαπλές µεταβλητές στόχος  $PL/1$ : SUM, TOTAL = 0
- $C, C++ : SUM = COUNT = 0$

(πρώτα COUNT = 0, µετά SUM = COUNT)

## Εντολές Ανάθεσης (3)

3. Μεταβλητές – στόχος υπό συνθήκη C, C++ : FLAG **?** COUNT1 **:** COUNT2 = 0 ( if FLAG then COUNT1 =  $0$  else COUNT2 =  $0$ )

4. Περιληπτικές εντολές ανάθεσης Πρώτη <sup>η</sup> ALGOL 68, ακολούθησε <sup>η</sup> C: A+=B <sup>↔</sup> $\leftrightarrow$  A = A + B

Εντολές Ανάθεσης (4) 5. Μοναδιαίος τελεστής ανάθεσης  $\Box$  SUM = ++COUNT  $\leftrightarrow$  COUNT = COUNT + 1 SUM = COUNT $\Box$  SUM = COUNT++  $\leftrightarrow$  SUM = COUNT  $COUNT = COUNT + 1$ - COUNT++ <sup>↔</sup> $\leftrightarrow$  COUNT = COUNT + 1

Όταν εφαρµόζονται δύο µοναδιαίοι τελεστές ανάθεσης στον ίδιο τελεστέο, <sup>η</sup> σειρά είναι από δεξιά προς αριστερά:

--COUNT++

 <sup>↔</sup> $\leftrightarrow$  -- (COUNT++)

## Εντολές Ανάθεσης (5)

#### 6. Εντολή ανάθεσης ως έκφραση (C, C++, Java)

Η εντολή ανάθεσης δηµιουργεί ένα αποτέλεσµα (<sup>η</sup> τιµή που παίρνει <sup>η</sup> µεταβλητή – στόχος). Συνεπώς, µπορεί να χρησιµοποιηθεί ως έκφραση, ή ως τελεστέος σε μια άλλη έκφραση.

while  $(CH = getchar() != EOF)$  {...}

Σύγκριση νέου χαρακτήρα µε EOF, και το αποτέλεσµα (0 <sup>ή</sup> 1) δίνεται ως τιµή στο CH. <sup>Ο</sup> τελεστής ανάθεσης είναι χαµηλότερης προτεραιότητας από σχεσιακούς τελεστές. Αλλιώς: while (**(**CH = getchar()**)** != EOF) {…}Τώρα, πρώτα θα πάρει τιµή το CH, µετά θα συγκριθεί <sup>η</sup> τιµή

αυτή με το EOF. Γιάννης Γαροφαλάκης<br>ΤΜΗΥΠ - Πανεπιστήμιο Πατρών

## Εντολές Ανάθεσης (6)

Στη <sup>C</sup> είναι αποδεκτές οι δύο παρακάτω εντολές; Τι αποτέλεσµα θα έχουν;

- 1. if  $(X == Y)$  then  $A = 1$  else  $A = 0$ ;
- 2. if  $(X = Y)$  then  $A = 1$  else  $A = 0$ ;

Αποτέλεσµα:

1. Θα ελεγχθεί <sup>η</sup> ισότητα των X, Y. Αν <sup>Χ</sup> <sup>=</sup><sup>Υ</sup> τότε <sup>Α</sup>=1.

2. Θα ελεγχθεί <sup>η</sup> τιµή που θα πάρει το X. Αν δεν είναι 0, τότε Α=1. Αν είναι 0, τότε <sup>Α</sup>=0.

Η Java επιτρέπει µόνο Boolean εκφράσεις στην εντολή if, οπότε δεν επιτρέπεται <sup>η</sup> 2.

#### ∆οµές και Εντολές Ελέγχου Ροής Προγράµµατος (1)

- Ο έλεγχος ροής προγράµµατος µπορεί να γίνει σε **τρία διαφορετικά επίπεδα**:
- Α. Μέσα σε µια **έκφραση**, µε βάση την ιεραρχία των τελεστών και τους κανόνες προτεραιότητας .
- Β. Μεταξύ **εντολών**.
- Γ. Μεταξύ των **τµηµάτων** του προγράµµατος

Το <sup>Α</sup> (το έχουµε εξετάσει) είναι το «χαµηλότερο» επίπεδο. Τώρα θα δούµε το <sup>Β</sup>.

# ∆οµές και Εντολές Ελέγχου Ροής (2)

- Σε ένα πρόγραµµα, εκτός από:
	- Υπολογισµό εκφράσεων
	- Ανάθεση τιµών

χρειάζονται:

- 1. Τρόποι επιλογής µεταξύ **εναλλακτικών** επιλογών
- 2. Τρόποι **επαναληπτικής** εκτέλεσης οµάδων εντολών

Για τα 1, 2 χρειαζόµαστε Εντολές Ελέγχου

## **∆ΟΜΗ ΕΛΕΓΧΟΥ**:

Εντολή Ελέγχου **<sup>+</sup>** Οµάδα εντολών που ελέγχει

## ∆οµές και Εντολές Ελέγχου Ροής (3)

- Έχει αποδειχθεί θεωρητικά, ότι µια Γλώσσα Προγραµµατισµού χρειάζεται **µόνο**:
- $\Box$ Είτε εντολή GOTO µε επιλογή
- $\Box$  Είτε εντολή επιλογής 1 από 2, και λογικά ελεγχόµενη εντολή επανάληψης
- A. ΣΥΝΘΕΤΕΣ ΕΝΤΟΛΕΣ
- h. ALGOL, Pascal: **begin** <sup>&</sup>lt;εντολή\_1>
	- ….. <sup>&</sup>lt;εντολή\_κ> **end**

….. <sup>&</sup>lt;εντολή\_κ> **}**

- C, C++, Java: **{** <εντολή\_1>
- - Γιάννης Γαροφαλάκης ΤΜΗΥΠ - Πανεπιστήµιο Πατρών

## ∆οµές και Εντολές Ελέγχου Ροής (4)

#### B.ΕΝΤΟΛΕΣ ΕΠΙΛΟΓΗΣ

#### **I.∆ύο Επιλογών**

Σχεδιαστικά Θέµατα:

- $\mathcal{L}^{\mathcal{L}}$ Μορφή και τύπος της έκφρασης που ελέγχει την επιλογή.
- $\sim$  Επιλογή απλής εντολής, ακολουθίας εντολών, ή σύνθετης εντολής;

F. Τρόπος υλοποίησης φωλιασµένων (nested) επιλογών. Αρχικά στη FORTRAN: IF **<Boolean expression> <εντολή<sup>&</sup>gt;** Για πολλαπλές εντολές: ΙF (FLAG .NE. 1) GO TO 20

$$
I = 1
$$
  

$$
J = 2
$$

```
20 CONTINUE
```
(Αρνητική λογική, δύσκολη ανάγνωση)

## ∆οµές και Εντολές Ελέγχου Ροής (5)

Στη συνέχεια, <sup>η</sup> ALGOL: **if <Boolean expression> then <sup>&</sup>lt;εντολή\_1> else <sup>&</sup>lt;εντολή\_2>**

- Οι <sup>&</sup>lt;εντολή\_1> και <sup>&</sup>lt;εντολή\_2> µπορούν να είναι και Σύνθετες Εντολές
- Όλες οι γλώσσες στη συνέχεια, ακολουθούν την ίδια λογική

# ∆οµές και Εντολές Ελέγχου Ροής (6)

- **II.Πολλαπλών Επιλογών**
- Μπορεί να κατασκευαστεί από 2 επιλογών, αλλά
- Βοηθάει αναγνωσιµότητα και ευκολία γραφής
- Αρχικά FORTRAN: IF **<sup>&</sup>lt;αριθµ\_έκφραση<sup>&</sup>gt;** L1, L2, L3

```
αν <0 =0 >0
```
- Η ALGOL-W εισήγαγε την εντολή case
- C, C++, Java: switch (<έκφραση\_int>) {

…

}

case <const\_expres\_int\_1> **:** <sup>&</sup>lt;εντολή\_1> **;**

```

case <const_expres_int_n> : <εντολή_n> ;
break;[default : <εντολή_n+1>]
```
## ∆οµές και Εντολές Ελέγχου Ροής (7)

**C**:

switch (index) {case 1**:**case 3**:** d+=1**;** s+=index**;**break**;**case 2 **:**case 4**:** e+=1**;** v+=index**;**break**;**default**:** printf("Error")**;** }

#### **Pascal**:

case index of 1, 3**:** begind:=d+1**;**s:=s+index end**;** 2, 4**:** begine:=e+1**;**v:=v+indexendelse writeln('Error')end

# ∆οµές και Εντολές Ελέγχου Ροής (8)

#### $\mathsf{C}$ . ΕΝΤΟΛΕΣ ΕΠΑΝΑΛΗΨΗΣ

- l. Βασική λειτουργία των γλωσσών προγ/σµού.
- n. Κάνουν µια εντολή (<sup>ή</sup> οµάδα εντολών) να εκτελεστεί 0, 1 ή περισσότερες φορές.
- n. Οι Συναρτησιακές γλώσσες χρησιµοποιούν την αναδροµή για επανάληψη.
- I. Οι βασικές κατηγορίες εντολών επανάληψης, καθορίστηκαν από τις απαντήσεις των σχεδιαστών σε δύο βασικά ερωτήµατα:

## ∆οµές και Εντολές Ελέγχου Ροής (9)

#### Πως ελέγχεται <sup>η</sup> επανάληψη; - Λογικά ελεγχόµενη (logically controlled)  $\square$  Με μέτρηση (counter controlled)

- Που θα εµφανίζεται <sup>ο</sup> µηχανισµός ελέγχου στο βρόχο;
	- $\Box$  Στην αρχή (pre-test)
	- $\Box$  Στο τέλος (post-test)

# ∆οµές και Εντολές Ελέγχου Ροής (10)

**I.Επανάληψη µε Μέτρηση**

**Μεταβλητή Βρόχου** (ΜΒ) : Συντηρεί την τιµή µέτρησης. Περιλαµβάνει επίσης:

- Αρχική Τιµή
- 
- $\mathcal{L}_{\mathcal{A}}$ ∆ιαφορά ∆ιαδοχικών Τιµών

Τελική Τιµή *Παράµετροι βρόχου* (ΠΒ)

Σχεδιαστικά Θέµατα:

- $\Box$ Τύπος και εύρος τιµών της ΜΒ.
- $\Box$ <sup>Η</sup> τιµή της ΜΒ στο τέλος της επανάληψης.
- $\Box$  Μπορεί <sup>η</sup> ΜΒ και οι ΠΒ να αλλάξουν µέσα στο βρόχο, και πως επηρεάζεται <sup>ο</sup> έλεγχος;
- $\Box$ Οι ΠΒ υπολογίζονται 1 φορά, <sup>ή</sup> σε κάθε επανάληψη;

# ∆οµές και Εντολές Ελέγχου Ροής (11)

#### C: Γενική µορφή:

- for (<έκφραση\_1> **;** <sup>&</sup>lt;έκφραση\_2> **;** <sup>&</sup>lt;έκφραση\_3>) <sup>&</sup>lt;Σώµα\_Βρόχου<sup>&</sup>gt;
- <sup>&</sup>lt;έκφραση\_1> : Ορίζεται <sup>η</sup> ΜΒ και <sup>η</sup> Αρχική τιµή της.
	- Υπολογίζεται 1 φορά στην αρχή.
- <sup>&</sup>lt;έκφραση\_2> : Έλεγχος βρόχου. Υπολογίζεται πριν από κάθε εκτέλεση του βρόχου. Σχεσιακή έκφραση (αν = 0, τότε τέλος).
- <sup>&</sup>lt;έκφραση\_3> : ∆ιαφορά διαδοχικών τιµών. Εκτελείται µετά από κάθε εκτέλεση. Αυξάνει τη Μεταβλητή Βρόχου.
- Π.χ. for (index=0; index<=10; index++)

 $sum = sum + list[index];$ 

# ∆οµές και Εντολές Ελέγχου Ροής (12)

- Οι <sup>&</sup>lt;έκφραση\_2> και <sup>&</sup>lt;έκφραση\_3> µπορούν να είναι εντολές, ή πολλαπλές εντολές (χωρίζονται µε **,**).
- Όλες οι <sup>&</sup>lt;εκφράσεις> είναι προαιρετικές. Η default τιµή της <sup>&</sup>lt;έκφραση\_2> είναι TRUE (δηλαδή, 1). Των άλλων, τίποτα.
- Οι ΜΒ, ΠΒ µπορούν να αλλάξουν µέσα στο σώµα του βρόχου.
- Μπορεί να γίνει «είσοδος» στο σώμα του βρόχου.
- Ουσιαστικά είναι λογικά ελεγχόµενη επανάληψη.
- C++ : <sup>Η</sup> <sup>&</sup>lt;έκφραση\_2> µπορεί να είναι και Boolean. <sup>Η</sup> <sup>&</sup>lt;έκφραση\_1> µπορεί να περιλαµβάνει ορισµούς µεταβλητών [ <sup>π</sup>.χ. for (int count = 0 ; …) ], µε εµβέλεια το *σώµα του βρόχου* (σε παλιότερες υλοποιήσεις της C++, <sup>η</sup> εµβέλεια ήταν ως το τέλος της *περιβάλλουσας συνάρτησης*).
- Java : <sup>Η</sup> <sup>&</sup>lt;έκφραση\_2> είναι µόνο Boolean. <sup>Η</sup> <sup>&</sup>lt;έκφραση\_1> µπορεί να περιλαµβάνει ορισµούς µεταβλητών, µε εµβέλεια το *σώµα του βρόχου*.

## ∆οµές και Εντολές Ελέγχου Ροής (13)

- **II.Λογικά Ελεγχόµενη Επανάληψη**
- $\Box$  Είναι πιο γενικές εντολές επανάληψης από τις εντολές επανάληψης µε µέτρηση.
- $\Box$  C, C++, Java: Έχουν και pre-test και post-test λογικά ελεγχόµενες επαναλήψεις:

```
Pre-test: while (i >= 0) { …
```

```
… }
```

```
Post-test: do { …
```
 $\ldots$ } while (value  $> 0$ )

*∆ιαφορά*: Η post-test θα εκτελεστεί τουλάχιστον 1 φορά.

Java: Η έκφραση ελέγχου πρέπει να είναι Boolean. ∆εν έχει goto, οπότε δεν γίνεται «είσοδος» στο σώµα του βρόχου.

# ∆οµές και Εντολές Ελέγχου Ροής (14)

#### **III.Μηχανισµοί Ελέγχου του Χρήστη**

Ορισµένες γλώσσες, όπως <sup>η</sup> Ada, έχουν βρόχους χωρίς έλεγχο της επανάληψης µε µέτρηση ή λογικό: loop

```
…if sum >= 100 then exit; (ή exit when sum >= 100)
…end loop
```
Υπό-Συνθήκη (conditional), ή Χωρίς Συνθήκη (unconditional) exit:exit [<label>] [when <sup>&</sup>lt;συνθήκη>]

# ∆οµές και Εντολές Ελέγχου Ροής (15)

- C, C++, Java: Unconditional unlabeled break
- C, C++, Java: Παράλειψη εντολών που ακολουθούν: continue Java: Unconditional labeled break και continue

Παράδειγµα:

```
while (sum < 1000) {getnext(value);if (value < 0) continue;
                 (αν value < 0, στην αρχή του βρόχου)
                  break;(αν value ≥ 0, έξοδος από το βρόχο)
  sum += value;(δεν εκτελείται ποτέ…)
}
```
## ∆οµές και Εντολές Ελέγχου Ροής (16)

#### D. ∆ΙΑΚΛΑ∆ΩΣΗ ΧΩΡΙΣ ΣΥΝΘΗΚΗ (unconditional branching)

- $\blacksquare$  Εντολή goto : Μεγάλη συζήτηση για τη χρησιµότητά της.
- $\Box$ <sup>Η</sup> Java δεν έχει…